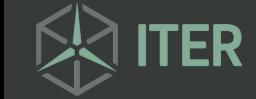

، ⊇ stituto Tec<br>L ecnoló gic o $\gt$ ত eEnergía sRenovable s

# Implementación de Nextcloud con Docker Swarm sobre OpenNebula

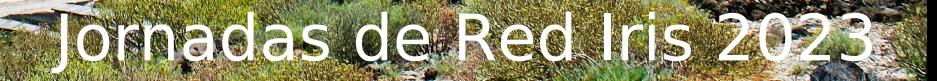

Jonatán Felipe

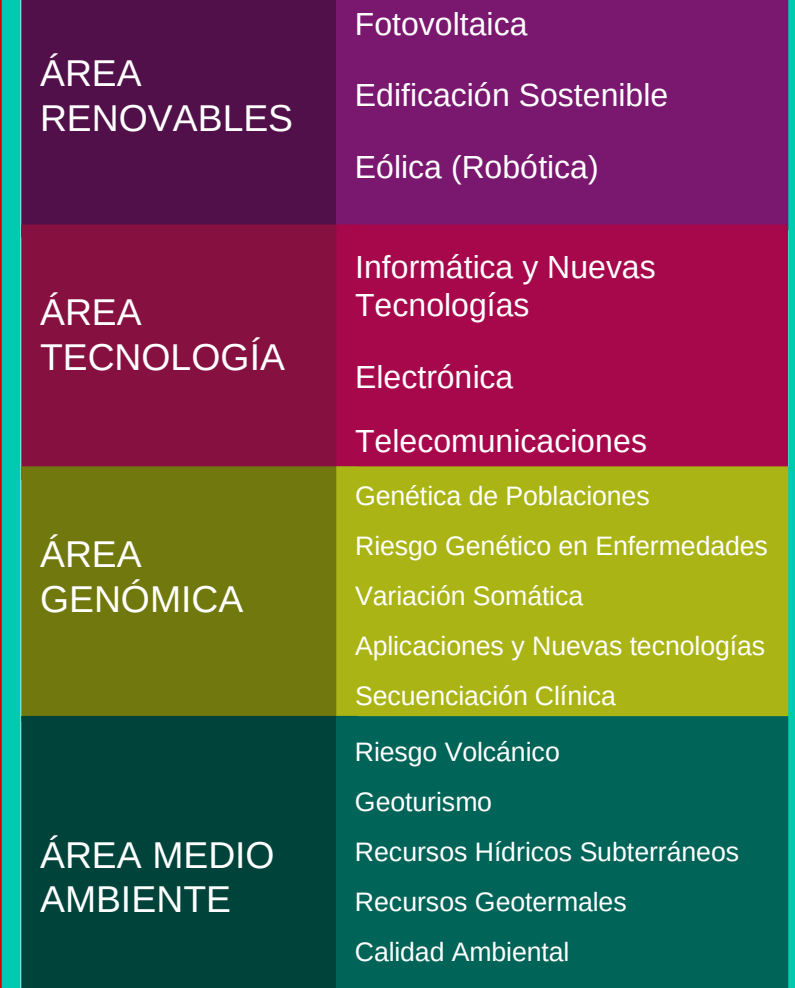

Trazabilidad Agroalimentaria

 $\Box$  $\blacksquare$  $\mathbf \tau$  $\triangleright$ 刀  $\overline{\phantom{0}}$  $\triangleright$  $\leq$  $\blacksquare$ Z  $\overline{\phantom{0}}$  $\bigcirc$  $\leq$  $\blacktriangleright$ Z  $\overline{\phantom{a}}$  $\overline{\mathbf{E}}$  $\frac{Z}{\Box}$  $\overline{\mathcal{Z}}$  $\overline{\phantom{0}}$  $\bigcirc$  $\bm{\mathop\square}$  $\overline{\mathsf{H}}$ ᠊ᠸ  $\triangleright$ 刀  $\overline{\phantom{a}}$  $\triangleright$  $\leq$  $\overline{\mathsf{H}}$  $\mathsf{Z}% _{T}$  $\overline{\phantom{0}}$  $\mathsf O$  $\frac{\square}{\square}$  $\subset$ SIÓ  $\overline{\mathsf{Z}}$ 

 $\bigcup$  $\blacksquare$  $\mathbf \tau$  $\blacktriangleright$ 刀  $\overline{\phantom{a}}$  $\blacktriangleright$  $\leq$  $\overline{\mathsf{L}}$  $\mathsf{Z}% _{T}$  $\overline{\phantom{0}}$  $\bigcirc$  $\blacktriangleright$  $\bm{\mathop\square}$ 

MINIS

 $\overline{\phantom{0}}$ 刀  $\blacktriangleright$ O<br>O  $\overline{\mathcal{Z}}$ 

# ITER, S.A.

#### INSTITUTO TECNOLÓGICO Y DE ENERGÍAS RENOVABLES, S.A.

**>** Fundado en 1990 por el Cabildo de Tenerife con el objeto de promover el desarrollo tecnológico con especial interés en el desarrollo de las energías renovables.

#### **OBJETIVOS**

**>** Implementar y promover la investigación aplicada en energías renovables.

**>** Crear infraestructura para el desarrollo de la investigación, la ingeniería y la industria local.

**>** Exportar el know-how a otros países y archipiélagos.

![](_page_1_Picture_9.jpeg)

# Problema planteado

# Compartir información:

**>** Documentos **>** Imágenes **>** Datos I+D+i

## Requisitos:

- **>** Seguridad
- **>** Permisos de compartición
	- **>** Posibilidad de definir grupos
	- **>** Usuarios externos
- **>** Ubicuidad

![](_page_2_Picture_9.jpeg)

![](_page_3_Picture_0.jpeg)

# Infraestructura

# Nodos CPU

#### NODOS SANDY/IVY BRIDGE

- **>** 1100 nodos
- **>** 2xIntel Xeon E52670 8C/16T
- **>** 32 GB RAM

# Nodos GPU

#### NODOS DE 4 GPU

- **>** 15 nodos
- **>** 4x nVIDIA A100 (40 GB)
- **>** 256 GB RAM

#### NODO DE 8 GPU

- **>** 1 nodo
- **>** 8x nVIDIA A100 (40 GB)
- **>** 512 GB RAM

### Almacenamiento **>** 2,4PB

# **Nube Privada: OpenNebula** Qué es:

- **>** Administración de infraestructuras en la nube
- **>** Código abierto

### Características:

- **>** Gestión de múltiples hipervisores
- **>** Interfaz de usuario intuitiva
- **>** Administración centralizada
- **>** Orquestación de aplicaciones y servicios
- **>** Gestión de redes definidas por software (SDN)
- **>** Integración de sistemas de almacenamiento
- **>** Administración de usuarios y roles

### Nube privada:

- **>** Mayor seguridad
- **>** Certeza de la **ubicación de los datos**
- **>** Mayor personalización

![](_page_4_Picture_16.jpeg)

![](_page_4_Picture_17.jpeg)

# Nube Privada: OpenNebula

![](_page_5_Picture_1.jpeg)

![](_page_5_Picture_2.jpeg)

# Oué es:<br>
Oué es:

**>** Plataforma de almacenamiento y colaboración en la nube

**>** Código abierto

### Características:

- **>** Almacenamiento y sincronización de archivos
- **>** Compartir y colaborar
- **>** Aplicaciones y complementos
- **>** Seguridad y privacidad
- **>** Integración con servicios externos
- **>** Personalización y extensibilidad

## Usabilidad:

**>** Interfaz web **>** Aplicaciones cliente

![](_page_6_Picture_13.jpeg)

![](_page_6_Picture_14.jpeg)

# Nextcloud

![](_page_7_Picture_1.jpeg)

![](_page_7_Picture_2.jpeg)

Portugal.jpg Teotihuacan.jpg

# Implementación simple

### Configuración:

**>** Nextcloud instalado en una máquina virtual

### Capacidades:

- **>** Número de usuarios: hasta 150 **>** Capacidad de almacenamiento: 100GB - 10TB
- **>** Alta disponibilidad:

### **> El fallo de un componente interrumpe el servicio**

- **>** Backup sin interrupción mediante snapshots solo con Btrfs
- **>** Para otros FS el backup es disruptivo

![](_page_8_Figure_9.jpeg)

![](_page_8_Picture_10.jpeg)

# Alta disponibilidad y escalado

![](_page_9_Figure_1.jpeg)

![](_page_9_Figure_2.jpeg)

#### Capacidades:

- **>** Número de usuarios: 150-5000
- **>** Capacidad de almacenamiento: hasta 200TB
- **>** Alta disponibilidad:
	- **>** Todos los componentes están redundados
	- y **pueden fallar sin interrupción**
	- **>** Backup no disruptivo

#### Capacidades:

- **>** Número de usuarios: 5000 hasta >100000
- **>** Capacidad de almacenamiento: hasta 1PB
- **>** Alta disponibilidad:
	- **>** Todos los componentes están redundados y **pueden fallar sin interrupción**
	- **>** Backup no disruptivo

![](_page_9_Picture_16.jpeg)

# Implementación

### Máquinas virtuales o contenedores (enjambres):

- **>** Mayor eficiencia con contenedores
- **>** Facilidad de gestión
- **>** Tiempo de inicio y escalabilidad

### Resiliencia:

- **>** Capacidad de recuperarse al fallo
- **>** OpenNebula permitiría gestionarla mediante servicios
- **>** Docker Swarm lo gestiona de manera nativa

![](_page_10_Picture_9.jpeg)

# Qué es: **Docker Swarm**

- **>** Herramienta de orquestación de contenedores
- **>** Código abierto

### Características:

- **>** Alta disponibilidad y tolerancia a fallos
- **>** Descentralizado
- **>** Escalabilidad automática
- **>** Balanceo de carga integrado
- **>** Seguridad y privacidad

### Arquitectura:

- **>** Manager nodes
- > Worker nodes
- > Swarm service (servicios)
- > Balanceador de carga
- > Overlay network

![](_page_11_Picture_16.jpeg)

![](_page_11_Picture_17.jpeg)

# Implementación

#### Arquitectura:

- **>** 3 manager nodes + 2 worker nodes
- **>** Cada nodo en su propia máquina virtual

#### Servicios:

- **>** Manager nodes
	- **>**Nginx (balanceo de peticiones de clientes)
	- **>**Redis
	- **>**Base de datos
- **>** Worker nodes
	- > 2x Webserver (nextcloud)

![](_page_12_Figure_11.jpeg)

![](_page_12_Picture_12.jpeg)

![](_page_12_Picture_13.jpeg)

# Test Resiliencia

### Caída nodo Manager con servicio REDIS:

- **>** Servicio se levanta en otro manager
- **>** Recuperación en 30 segundos

### Caída nodo Manager con servicios BBDD y balanceador de red:

**>** Servicios se levantan en otro manager **>** Recuperación en 2min 40seg

### Caída de Worker node:

- **>** Servicio se mantiene en el otro worker node
- **>** No hay interrupción de servicio

![](_page_13_Picture_9.jpeg)

# Personalización

#### Securización:

**>** Hardening (recomendaciones comunidad)

**>** Doble autenticación

#### Monitorización:

- **>** Uso de almacenamiento por usuarios
- **>** Control de uso de doble autenticación
- **>** Estado del sistema (grafana)

![](_page_14_Picture_85.jpeg)

![](_page_14_Figure_9.jpeg)

![](_page_14_Figure_10.jpeg)

![](_page_14_Figure_11.jpeg)

![](_page_14_Figure_12.jpeg)

# Funciones adicionales

### OnlyOffice:

- **>** Edición online colaborativa de documentos
- **>** Compatible con aplicación de escritorio

Cliente de correo electrónico:

**>** Integración en la interfaz web **>** Gestión de contactos

### Talk:

- **>** Chat
- **>** Llamadas de voz
- **>** Videollamadas

![](_page_15_Picture_10.jpeg)

![](_page_16_Picture_0.jpeg)

# MUCHAS GRACIAS

#### ¿PREGUNTAS?

**>** Jonatán Felipe **>** jfelipe@iter.es